# **EV200 Definition of Communication Data Address**

EV200 series inverter supports Modbus communication protocol. The host computer can realize the control,monitoring and modification of the function parameters of the inverter through the Modbus communication protocol.EV200 communication data can be divided into function code data and non-function

code data, the latter includes running commands, running status, running parameters,alarm information, etc.

## **I.1 EV200 Parameter Data**

The parameter data provides important parameters of the AC drive. EV200 have group P and Group A. The parameter data is described as below, Communication addresses of parameter data are defined as follows,

### **1. When parameter data is read by means ofcommunication**

For groups P0 to PF and A0 to AF, the high 16 bits of the communication address indicate the group number and the low 16 bits indicate the parameter number in the group. Example:

Communication address ofP0-16 is F010H, where F0H represents group P0 and 10H is the hexadecimal data format of serial number 16 in the group. Communication address of AC-08 is AC08H, where ACH represents group AC and 08H is the hexadecimal data format of serial number 8 in the group.

## **2. When parameter data is written by means ofcommunication**

For groups P0 to PF, whether the high 8 bits in communication address are 00 to 0F or P0 to PF is decided by whether the high 8 bits are written to EEPROM. The low 8 bits indicate parameter number in the group P0-16: If it need not be written to EEPROM, communication address is 0010H.If it needs to be written to EEPROM, communication address is F010H. For groups A0 to AF, whether the high 8 bits in communication address are 40to 4F or A0 to AF is decided by whether the high 8 bits are written to EEPROM. The low 8 bits indicate parameter number in the group.AC-08. If it need not be written to EEPROM, communication address is 4C08H. If it needs to be written to EEPROM, communication address is AC08H.

## **I.2 Non-Parameter Data**

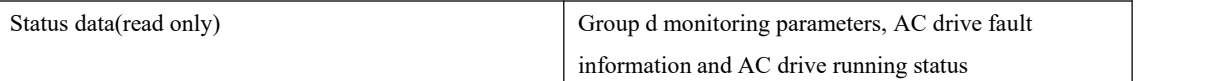

1. Status Data

Status data includes group d (monitoring parameters), AC drive fault description and AC drive running status.

●. Group d (monitoring parameters)

The high 16 bits in communication address of d0 to dF is 70 to 7F and the low 8 bits indicate the function code number in the group. For example, the communication address of d0-11 is 700BH.

●. AC drive fault description

When fault description is read via communication, the communication address is 8000H. You can obtain current fault code of the AC drive by reading the address.

●. AC drive running status

When the drive running status is read via communication, the communication address is 3000H. You can obtain current running status information of the AC drive by reading the address. The running status is defined in the following table.

1: Forward run

2: Reverse run

3: Stop

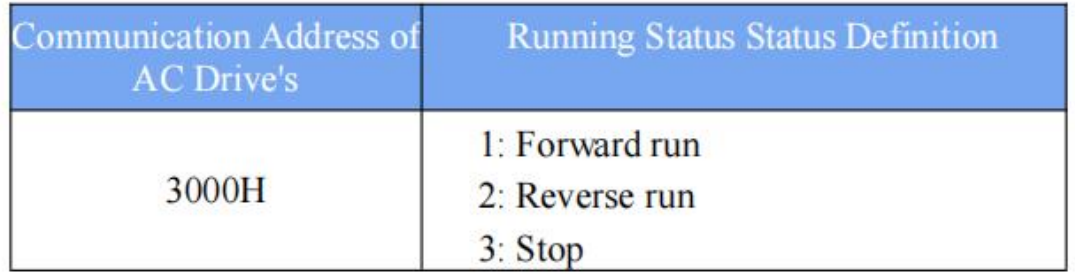

2. Control Parameters

The control parameters include control command, communication setting values, AO1 control, AO2 control, high-speed pulse (FMP) output control and parameter initialization.

3. Control commands

When P0-02 (command source selection) is set to 2 (serial comms.), you can implement control such as start/stop of the AC drive by using communication address. The control commands are defined in the following table.

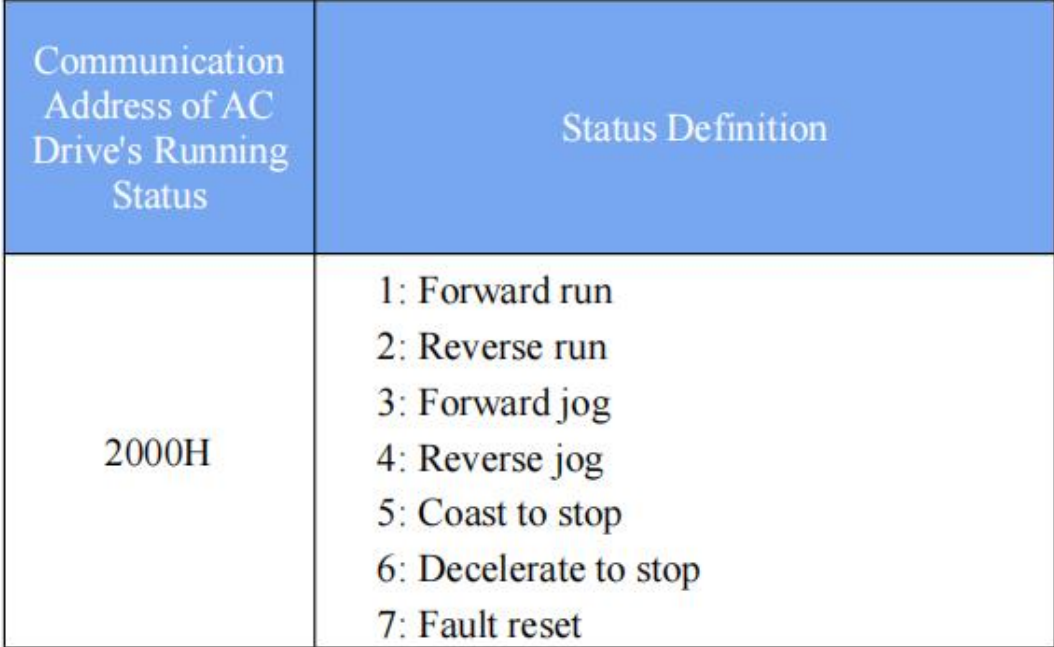

4. Communication reference

Communication setting values include data set via communication such as frequency reference, torque limit, V/F separation voltage, PID reference and PID feedback.

Communication address is 1000H. The range is -10000−10000 and corresponding value range is -100.00% to 100.00%.

5. Digital output terminal control

When a Digital output terminal is set for function 20 (Communication setting), Control on DO terminals of the drive is defined in the following table.

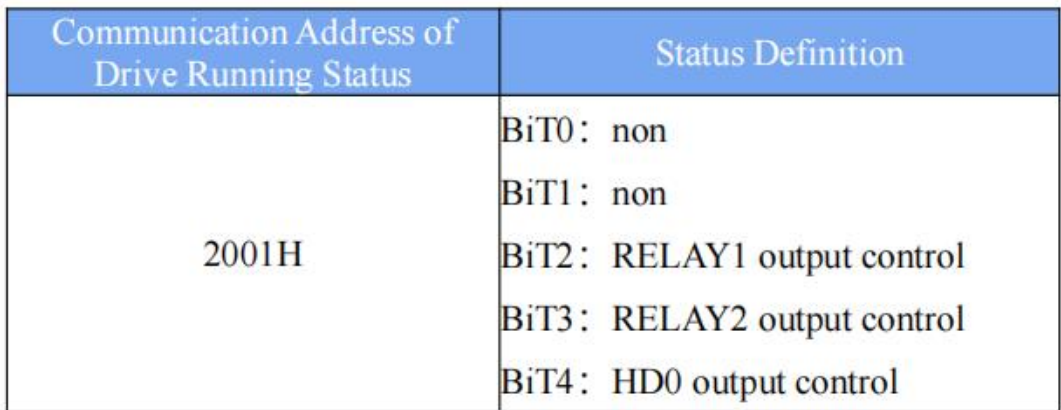

6.AO1 control, AO2 control, high-speed pulse (FMP) output control

When AO1, AO2 and FMP are set to function 12 (Communication setting), host

computer can implement control on AO and high-speed pulse outputs by means of communication addresses. The definition is provided in the following table.

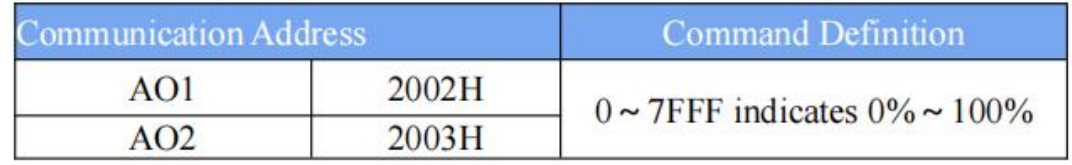

7.Parameter initialization

This function is required when you need to perform parameter initialization on the drive by using host computer.

If PP-00 (User password) is set to a non-zero value, pass password verification first.

Host computer performs parameter initialization within 30s after password verification is successful.

Communication address of password verification via communication is 1F00H. Directly

write correct user password to this address to perform password verification.

Communication address of parameter initialization by means of communication is

1F01H, defined in the following table.

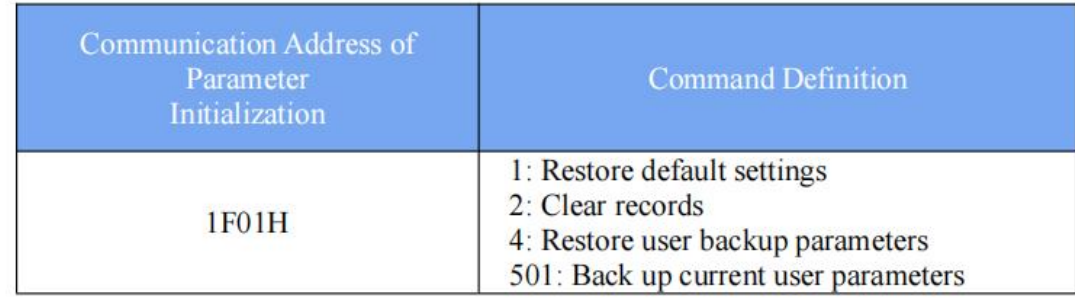

# **Modbus Communication Protocol**

The drive provides RS485 communication interface and supports Modbus-RTU communication protocol so that the user can implement centralized control, such as setting running commands and function codes, and reading running status and fault information of the AC drive, by using a PC or PLC.

## **J.1 Agreement content**

This protocol defines content and format of transmitted messages during serial communication, including master polling (or broadcasting) format and master coding method (function code for the action, transmission data, and error check). The slave uses the same structure in response, including action confirmation, data returning and error check. If an error occurs when the slave receives a message, or the slave cannot complete the action required by the master, the slave returns a fault message as a response to the master

## **Application**

The AC drive is connected to a "single-master multi-slave" PC/PLC control network with RS485 Bus.

#### **Bus Structure**

#### **(1) Topological structure**

The system consists of a single master and multiple slaves. In the network, each communication device has a unique slave address. A device is the master (can be a PC, a PLC or an HMI) and initiates communication to perform parameter read or write operations on slaves. The other devices (slaves) provide data to respond to query or operations from the master. At the same moment, either the master or the slave transmits data and the other can only receives data.The address range of the slaves is 1 to 247, and 0 is broadcast address. A slave address must be unique in the network.

#### **(2)Transmission mode**

The asynchronous serial and half-duplex transmission mode is used. During asynchronous serial communication, data is sent frame by frame in the form of message. In Modbus-RTd protocol, an interval of at least 3.5-byte time marks the end of the previous message. A new message starts to be sent after this interval.

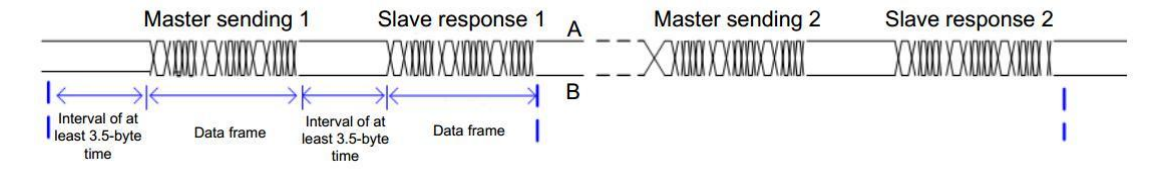

The communication protocol used by the drive is the Modbus-RTd slave communication protocol, which allows the drive to provide data to respond to "query/command" from the master or execute the action according to "query/command" from the master. The master can be a PC, an industrial device, or a PLC. The master can communicate with a single slave or send broadcast messages to all slaves. When the master communicates with

a single slave, the slave needs to return a message (response) to "query/command" from the master. For a broadcast message sent by the master, the slaves need not return a response.

#### **(3) Data Format**

The drive supports reading and writing of word-type parameters only. Reading command is 0x03 and writing command is 0x06. It does not support reading and writing of bytes or bits.

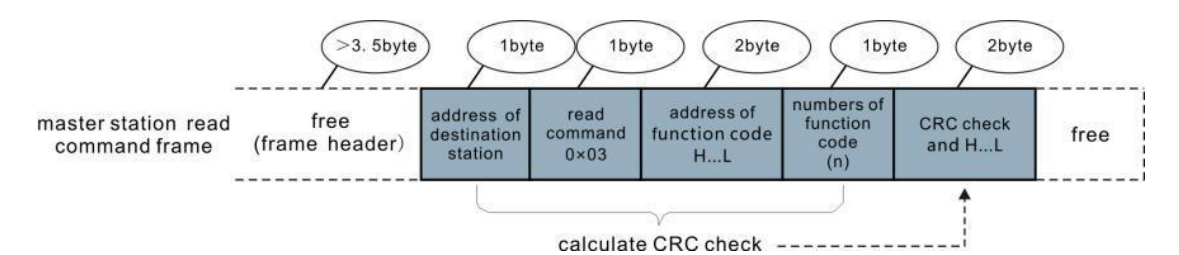

In theory, host computer can read several consecutive parameters (n can reach up to 12) but the last parameter it reads must not jump to the next parameter group. Otherwise, an error

# occurs

On Response.

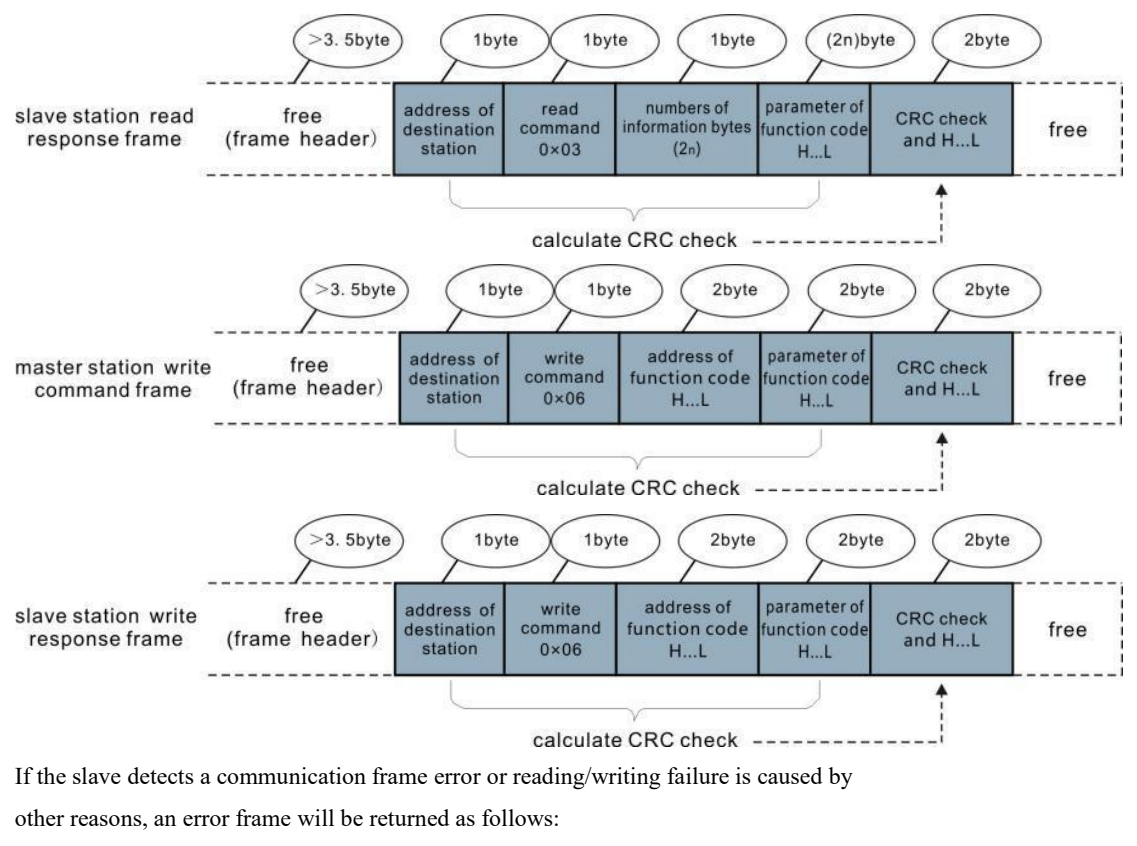

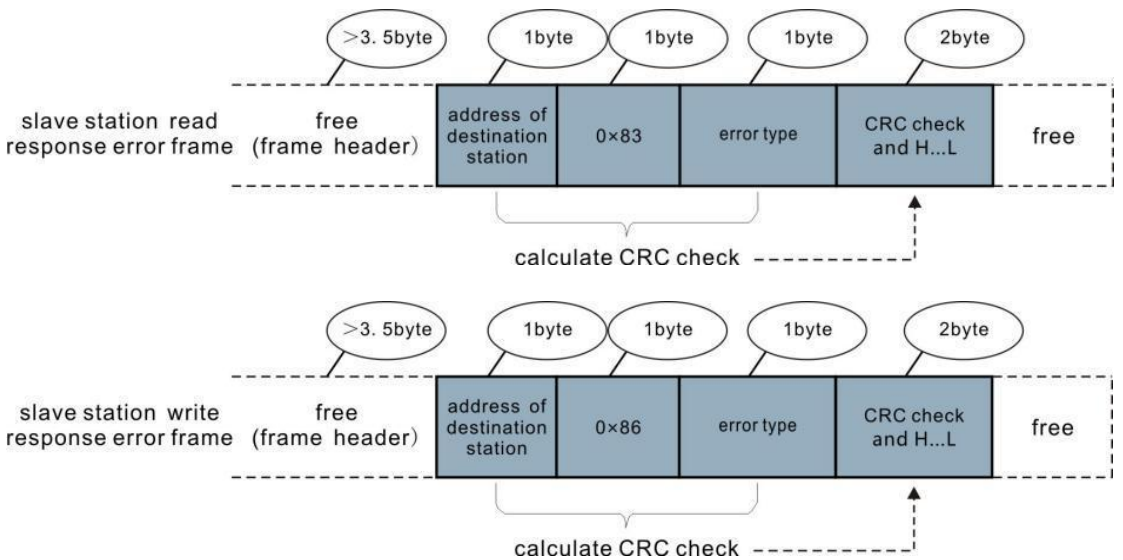

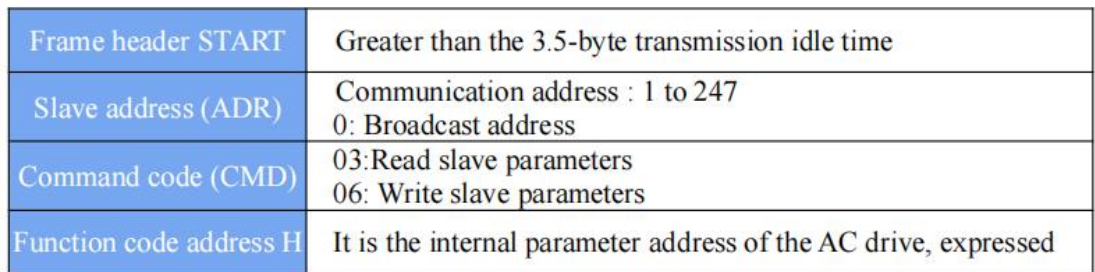

## **The frame format is described in the following table.**

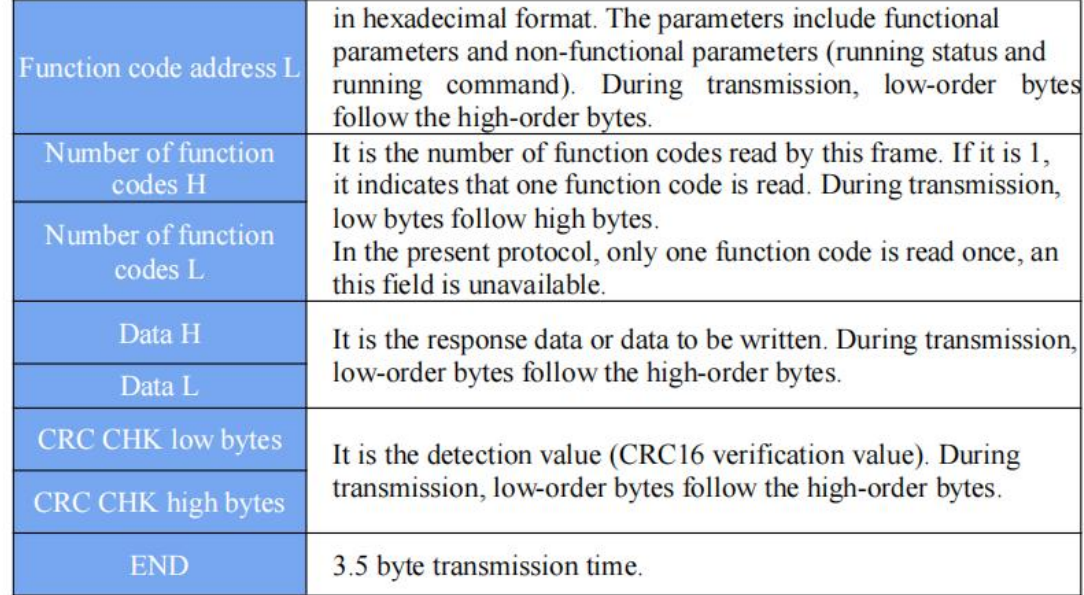

### **CMD Check**

In Modbus-CRC mode, a message includes a CRC-based error-check field. The CRC field checks content of entire message. The CRC field is two bytes, containing a 16-bit binary value. The CRC field is calculated by transmitting device, and then added to message. The receiving device recalculates a CRC value after receiving message, and compares the calculated value with the CRC value in the received CRC field. The CRC is first stored to 0xFFFF.<br>Then a procedure is invoked to process the successive 8-bit byte in the message and the value in the register. the eight bits in each character are used for the CRC. The start bit, stop bit and the parity bit do not apply to the CRC. During generation of the CRC, each eight-bit character is in exclusive-OR (XOR) with the contentin the register. Then the result is shifted in the direction of the least significant bit (LSB), with a zero filled into the most significant bit (MSB) position. The LSB is extracted and examined. If the LSB was a 1, the register then performs XOR with a preset value. If the LSB was a 0, no performed. This process is repeated until eight shifts have been performed. After the last (eighth) shift, the next eight-bit byte is in XOR with the register's current value, and the process repeats for eight more shifts as described above. The final value of the register, after all the bytes of the message have been applied, is the CRC value.The CRC is added to the message from the low-order byte followed by the high-order byte. The CRC simple function is as follows: unsigned int crc\_chk\_value (unsigned char\*data\_value,unsigned char length)

 ${\sum_{\text{unsigned int cre-value}} -0 \times \text{FFFF}}$ int i;

```
while (length--)
\{ \{crc_value^=*data_value++;
for (i=0; i<8; i++)\{ \{if (crc_value&0x0001)
= (crc value >>1)
}
else \gamma0xa001; {
\{ \{}
}
}
crc_value=crc_value>>1;
}
return (crc_value) ;
}
```
## **Definition of Communication Parameter Addresses**

Read and Written Parameters Function parameters can be read and written (except those which cannot be changed because they are only for the factory use or for monitoring). Parameter group No. and parameter identifying No. are used to express parameter

address.

- High-order bytes: P0 to PF (groups P), A0 to AF (groups A), 70 to 7F (group d)
- Low-order bytes: 00 to FF
- For example, to read parameter P3-12, communication address of P3-12 is expressed as

0xF30C

Note

- Group PF: The parameters cannot be read or changed.
- Group d: These parameters can only be read.

Some parameters cannot be modified when the AC drive is running. Some parameter

cannot be modified regardless of status of the AC drive. In addition, pay attention to

setting range, unit and description of parameters when modifying them.

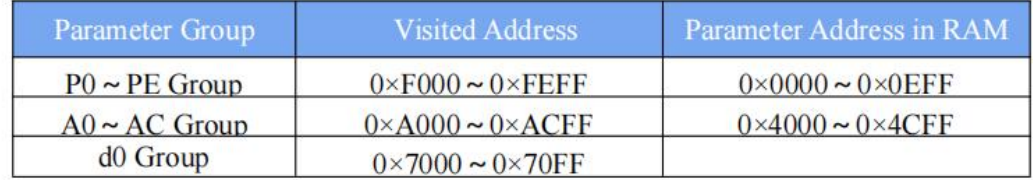

Notes: Frequent storage to the EEPROM reduces its service life. Therefore, in

communication mode, users can change values of certain parameters in RAM rather than storing the setting.

● For groups P parameters, users only need to change high order F of the function code address to 0. For groups A parameters, users only need to change high order A of the function code address to 4.The function code addresses are expressed as follows:

- High-order bytes: 00 to 0F (groups P), 40 to 4F (groups A)
- Low-order bytes: 00 to FF

For example, if function code P3-12 is not stored into EEPROM, the address is

expressed

as 030C; if function code A0-05 is not stored into EEPROM, the address is expressed as 4005.

It is an invalid address when being read. Users can also use command code 07H to

implement this function.

## **Stop/RUN Parameters**

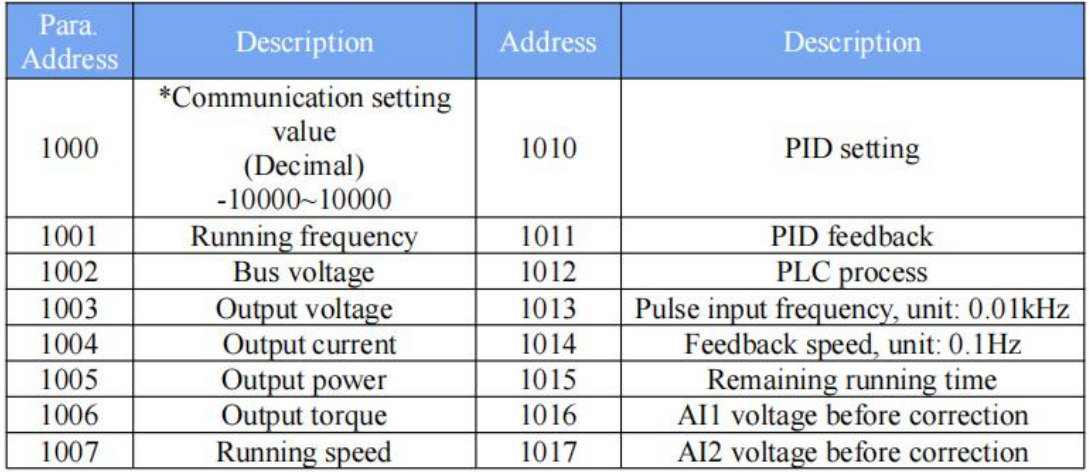

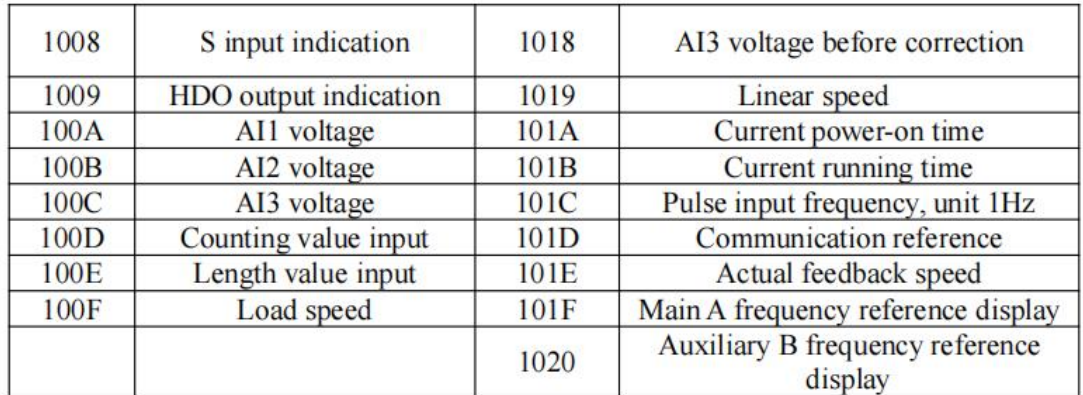

Notes:

Communication setting value indicates percentage: 10000 corresponds to 100.00%, and

-10000 corresponds to -100.00%.

With regard to frequency, communication reference is a percentage of P0-10 (maximum

frequency). With regard to torque, communication reference is a percentage of P2-10

and A2-48 (corresponding to motor 1 and motor 2, respectively).

Control command input to AC drive (write-only):

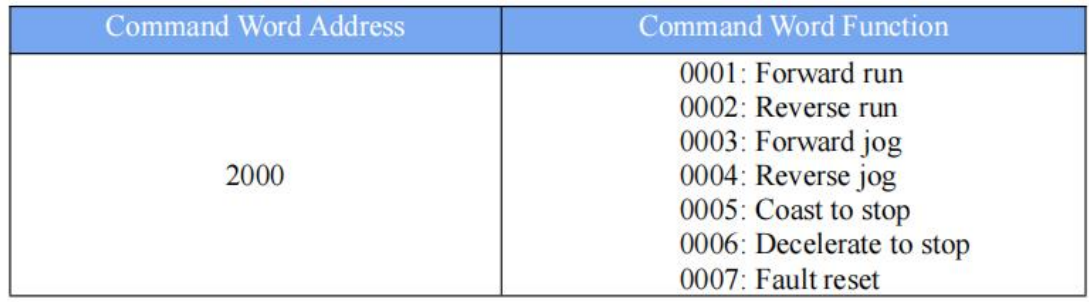

Read AC drive state (read-only):

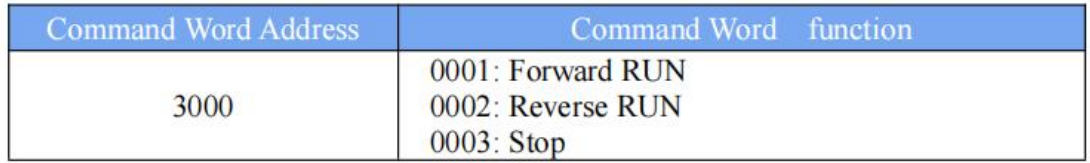

Parameter lock password check: (If "8888H" is returned, it indicates that password

check is passed.)

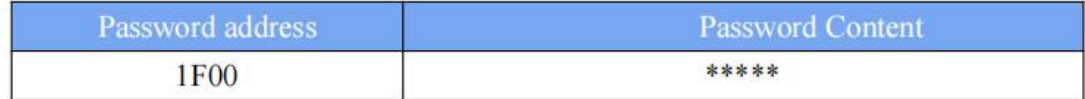

DO terminal control (write-only)

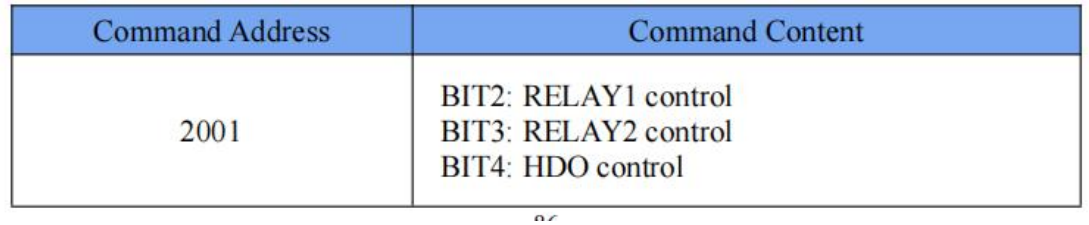

AO1 control (write-only)

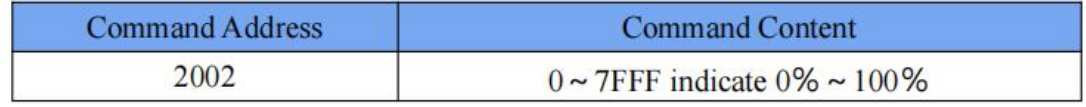

AO2 control (write-only)

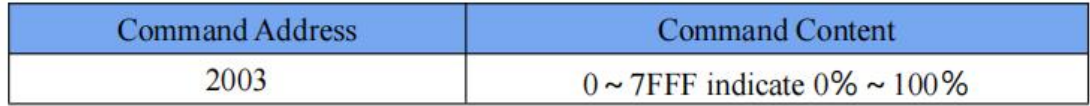

Pulse output control (write-only)

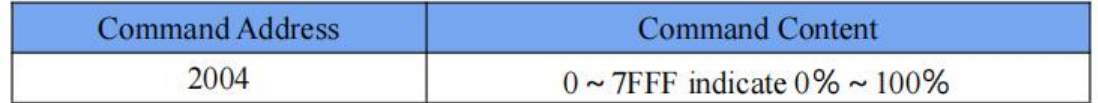

**AC drive fault description**

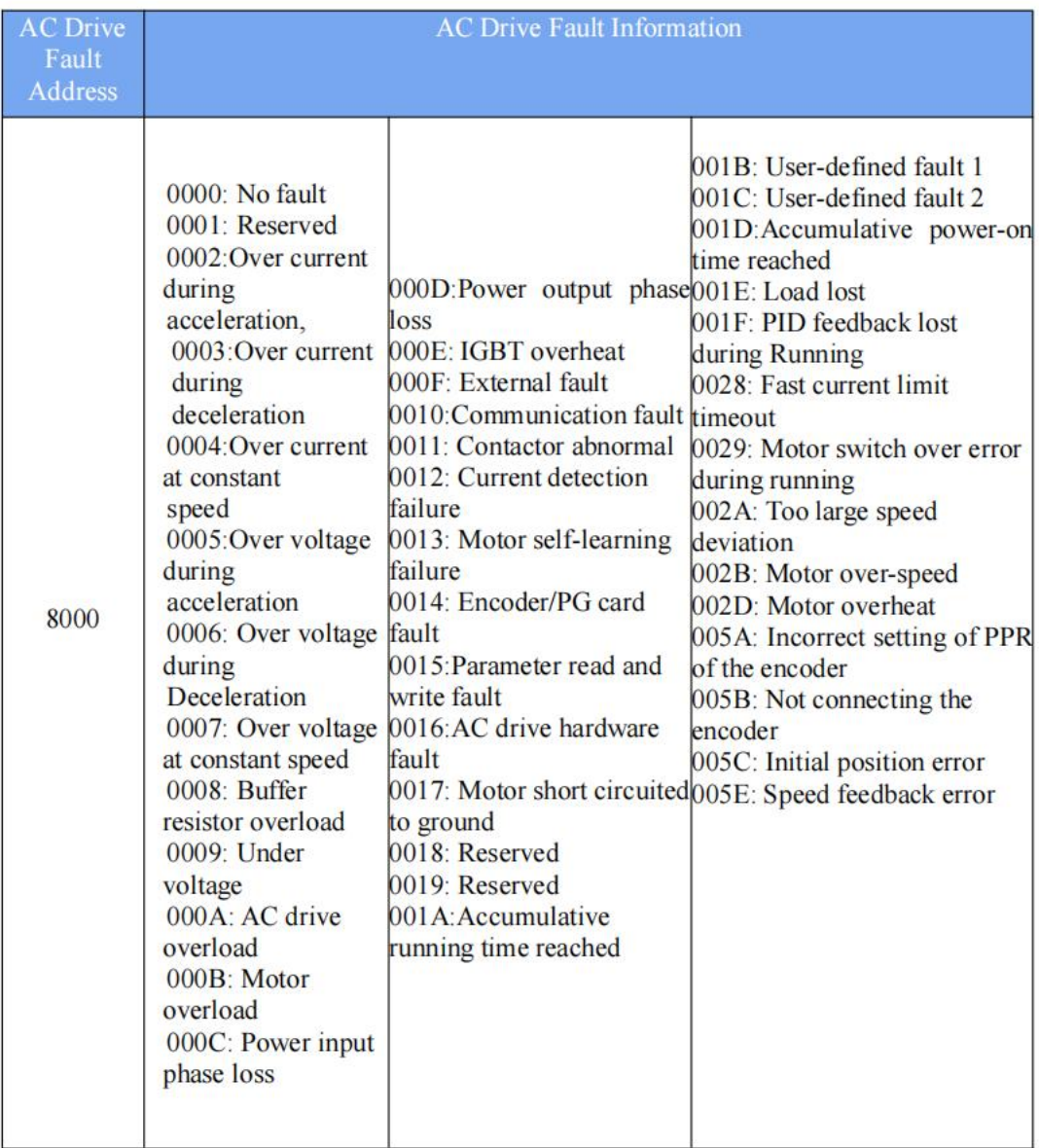

## **Group Pd Communication Parameter Description**

This parameter is used to set transmission speed between host computer and AC

drive.Note that baud rate of host computer must be the same as that of AC drive.

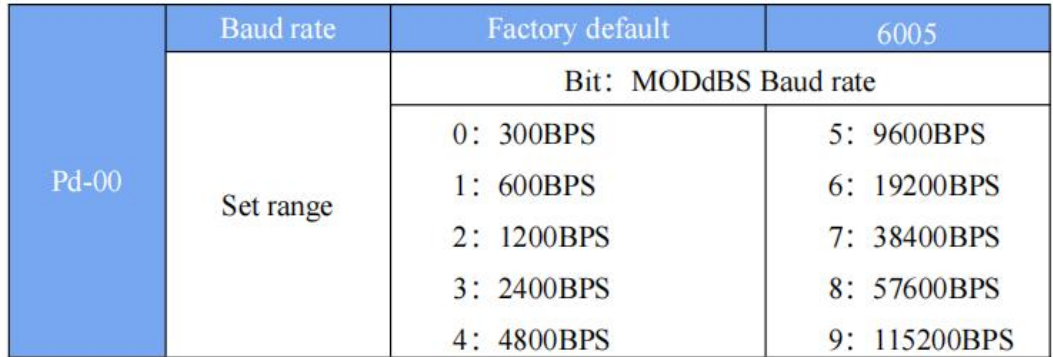

Otherwise, communication shall fail. The higher baud rate is, the faster communication will be.

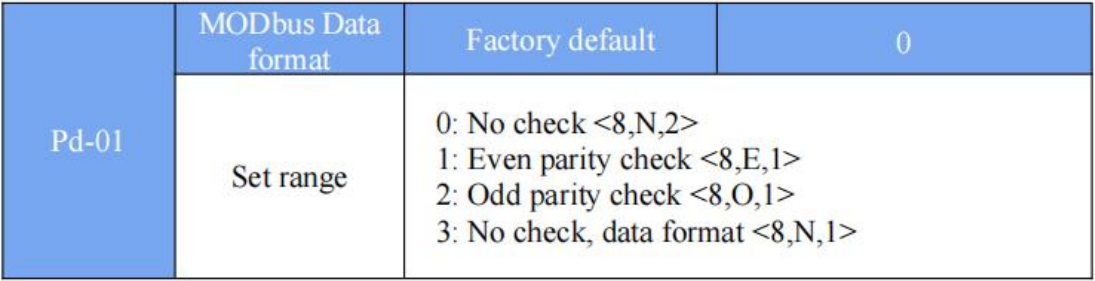

Note that data format of host computer must be the same as that of AC drive. Otherwise, communication shall fail.

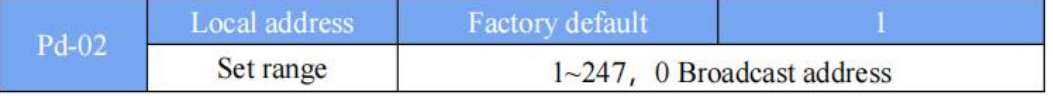

This parameter is used to set address of AC drive. This address is unique (except broadcast address), which is basis for point-to-point communication between host computer and AC drive. When localaddress is set to 0 (that is, broadcast address), AC drive can only receive and execute broadcast commands of host computer, but will not respond to host computer.

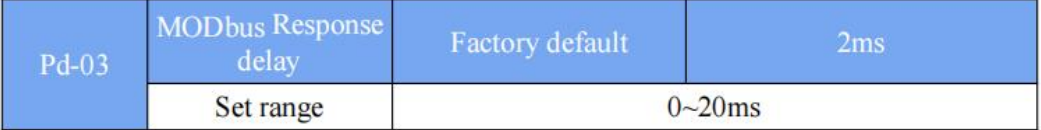

This parameter sets interval between AC drive completing receiving data and AC drive sending data to host computer. If response delay is shorter than system processing time, system processing time shall prevail. If response delay is longer than system processing time, system sends data to host computer only after response delay is up.

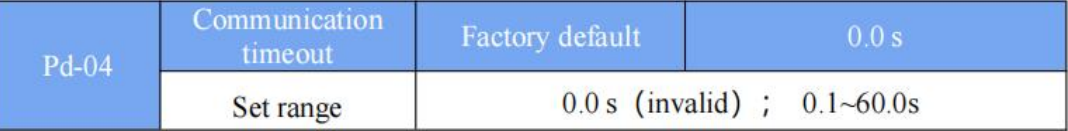

When this parameter is set to 0.0s, system does not detect communication timeout

When AC drive does not receive communication signal within time set in this parameter,

it detects communication timeout fault (FU16). . Generally, this parameter is set to 0.0s. In applications with continuous communication, you can use this parameter to monitor communication status.

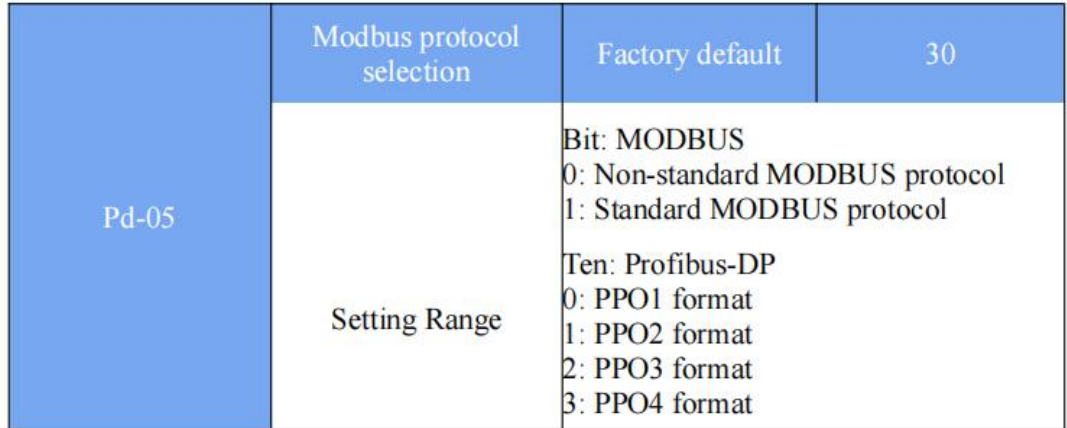

Pd-05 = 1: Select the standard Modbus protocol.

Pd-05 = 0: When reading a command, the number of bytes returned by the slave is one

byte greater than the standard Modbus protocol. Refer to the "5 Communication Data

Structure" section of this protocol.

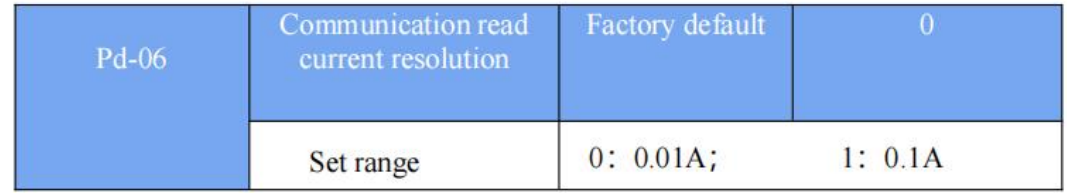

Used to determine the output unit of the current value when the communication reads

the output current.